# **Rijkswaterstaat ScanFish**

## **Rijkswaterstaat ScanFish data in OpenEarth:**

Rijkswaterstaat employs a ScanFish device from their [vessel Zirfaea.](http://www.marinetraffic.com/en/ais/details/ships/246096000)

- 1. Raw data + scripts (ascii + Matlab)
	- Raw ascii data + dedicated Matlab tools for conversion to netCDF
	- Request all DONAR data with OGI=WDMON\_MEETVIS at [http://www.helpdeskwater.nl/.](http://www.helpdeskwater.nl/) A copy is placed here:
	- <https://svn.oss.deltares.nl/repos/openearthrawdata/trunk/rijkswaterstaat/scanfish/>
	- Generic matlab tools to work with DONAR dia files: [DONAR](https://publicwiki.deltares.nl/display/OET/DONAR)
- 2. Standardized data (netCDF on OPeNDAP)
	- <http://opendap.deltares.nl/thredds/catalog/opendap/rijkswaterstaat/scanfish/catalog.html>
- 3. Visualized data (kml)
	- <sup>o</sup> [Data access and visualization in R](https://publicwiki.deltares.nl/display/OET/Scanfish+from+OpenEarth+OPeNDAP)

#### **Rijkswaterstaat ScanFish description**

### **See also**

[DONAR](https://publicwiki.deltares.nl/display/OET/DONAR), [Rijkswaterstaat FerryBox,](https://publicwiki.deltares.nl/display/OET/Rijkswaterstaat+FerryBox) [rijkswaterstaat ctd](https://publicwiki.deltares.nl/display/OET/rijkswaterstaat+ctd)

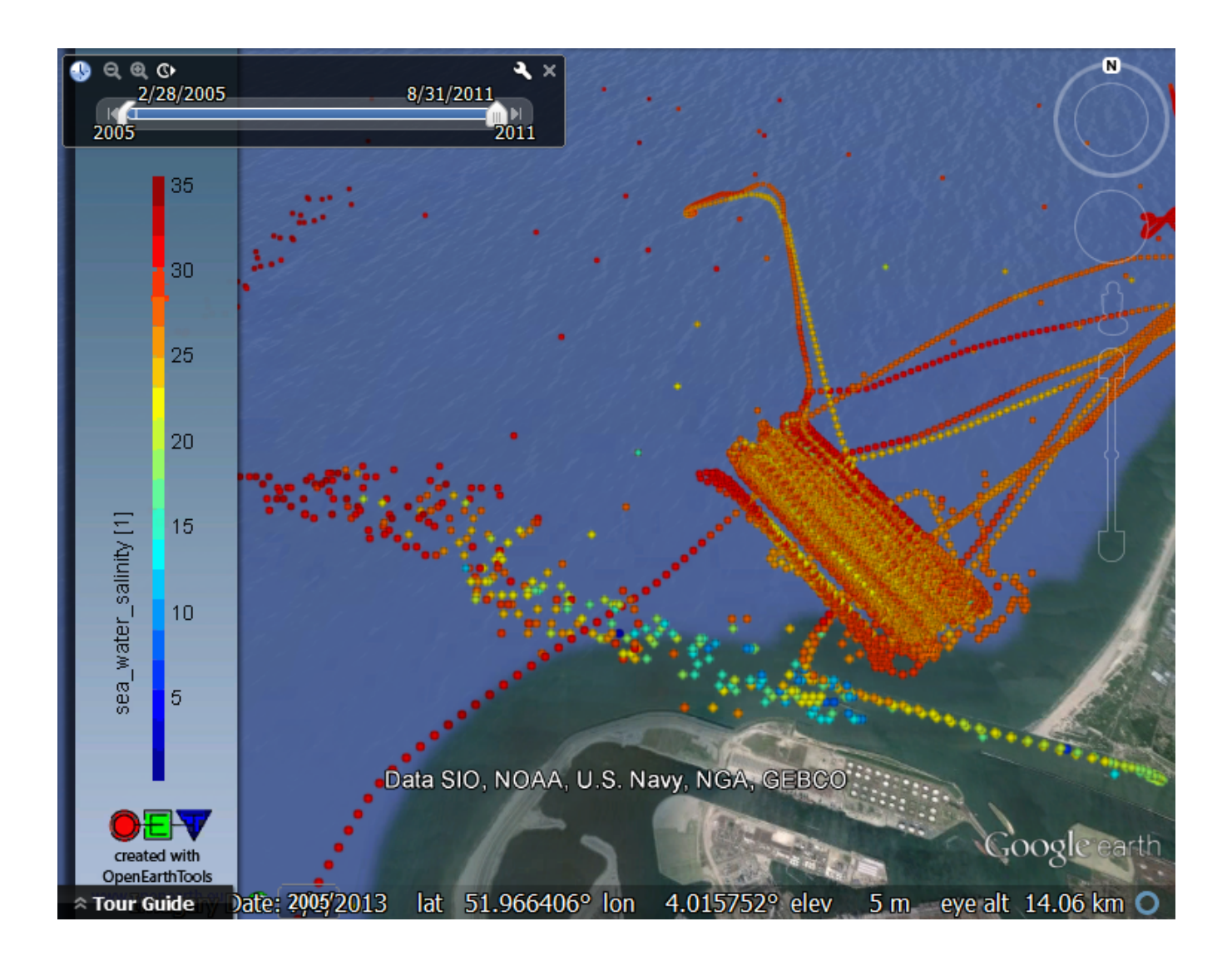

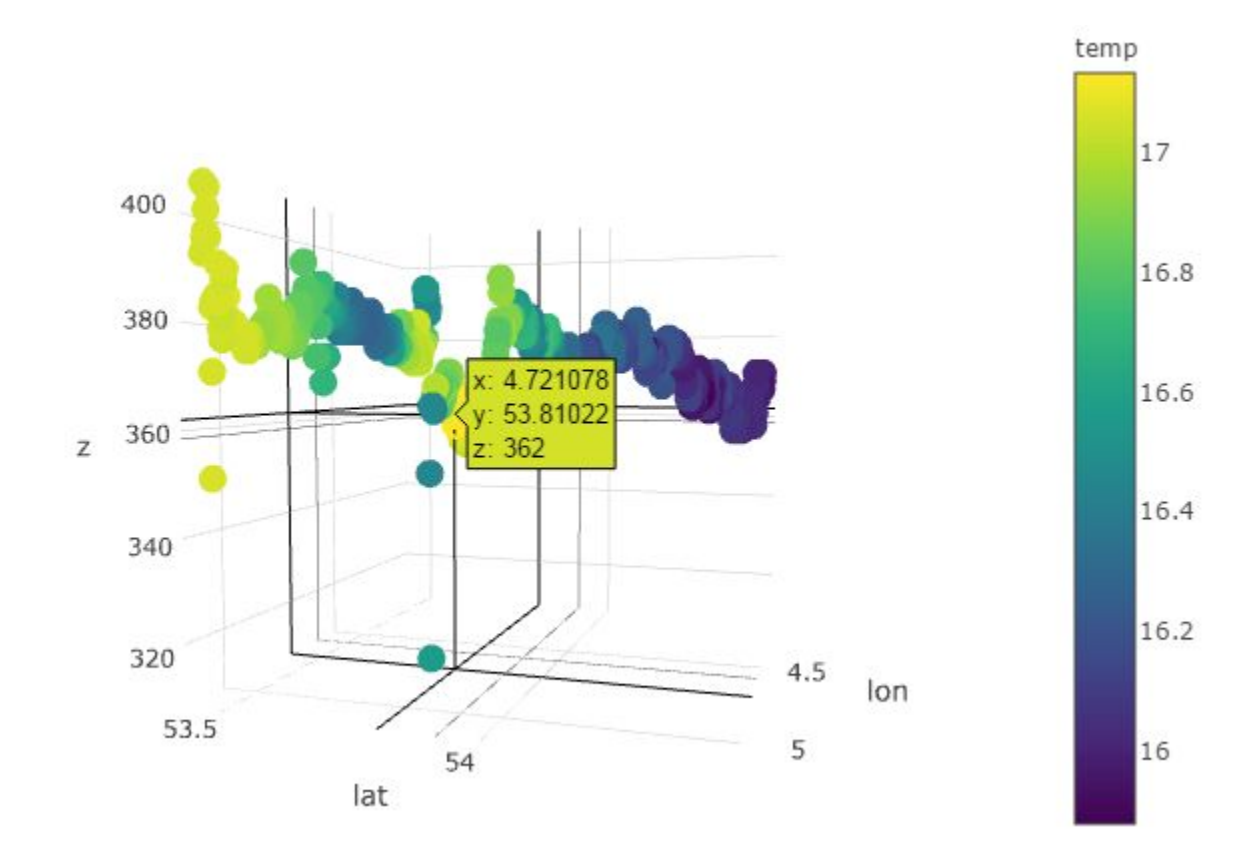

#### [download HTML](https://publicwiki.deltares.nl/download/attachments/97288207/Scanfish2.html?version=1&modificationDate=1458136654000&api=v2)

[download R markdown script](https://publicwiki.deltares.nl/download/attachments/97288207/Scanfish2.Rmd?version=1&modificationDate=1458143873000&api=v2)